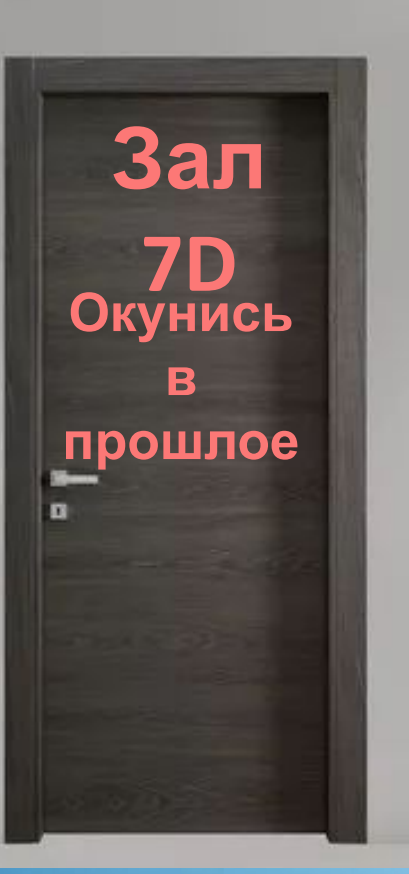

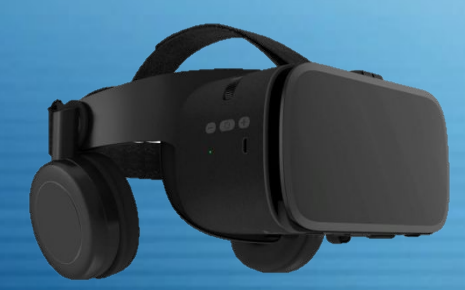

**Очки «Виртуальная реальность»**

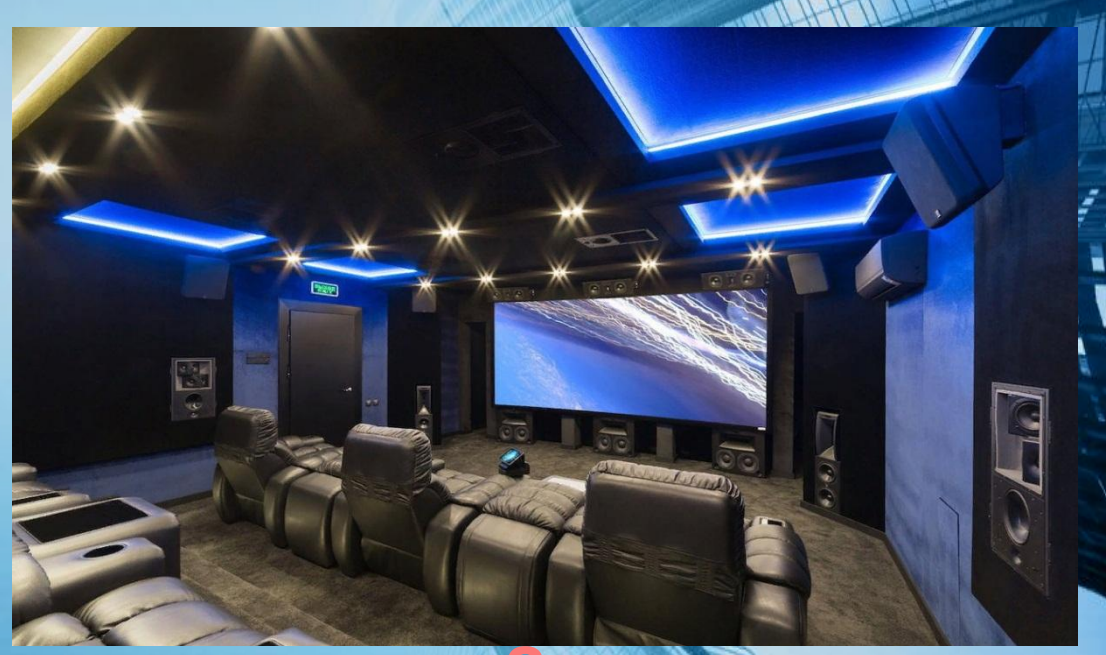

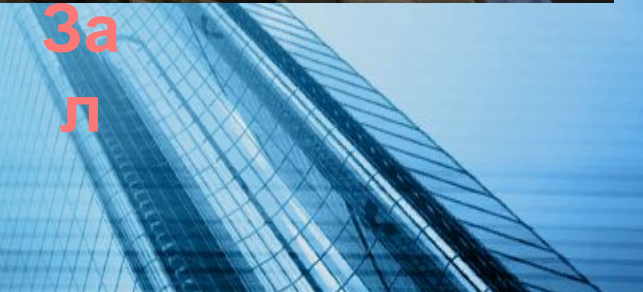

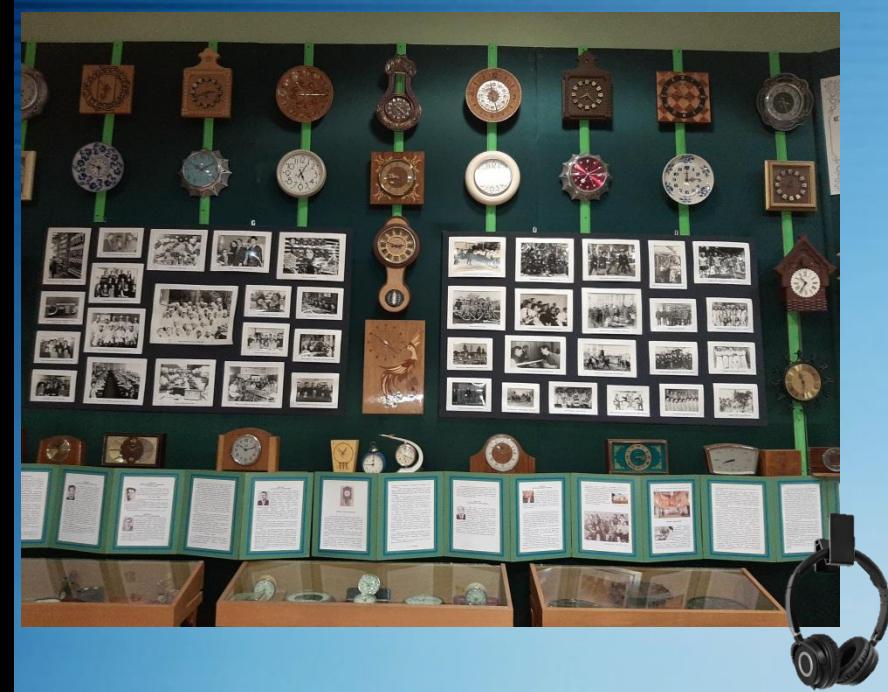

**Наушники для**

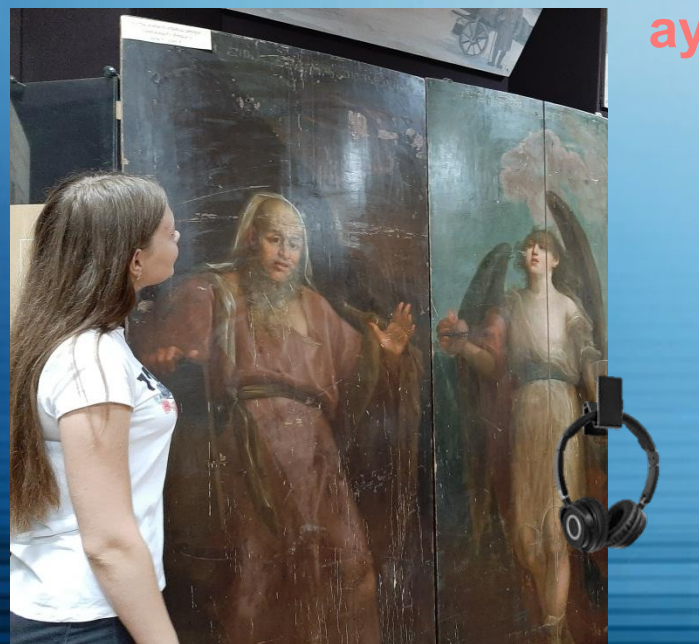

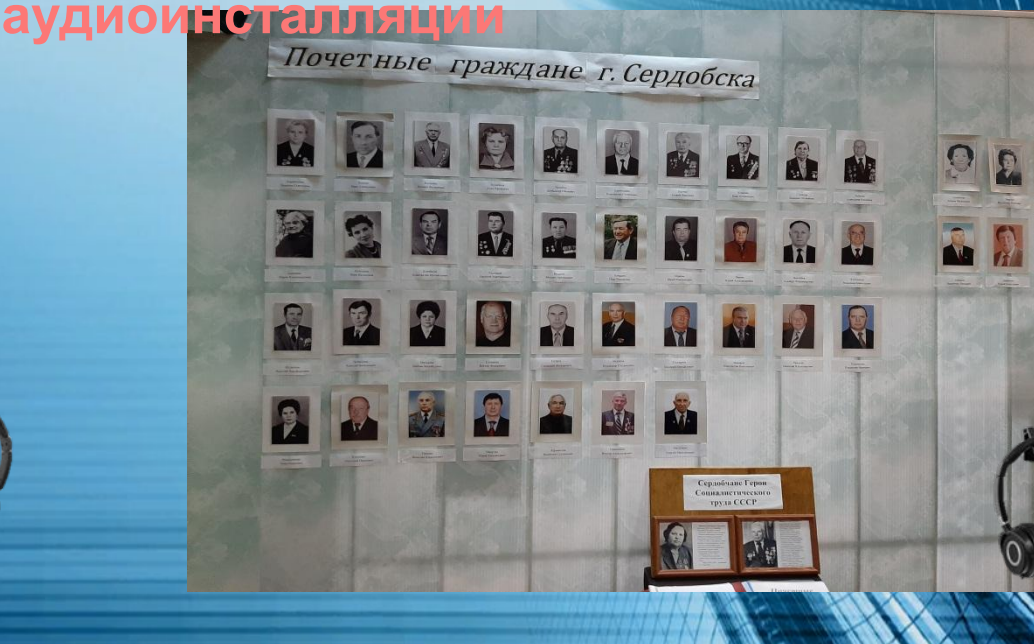

## **В музее действует**

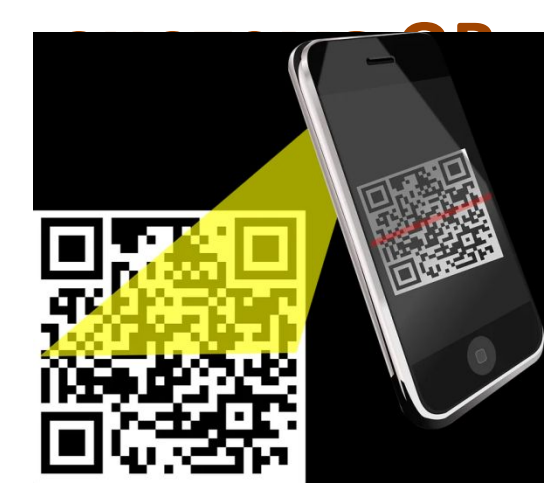

**Использование:**

- **1. Возьмите мобильный телефон с камерой.**
- **2. Запустите программу для сканирования QRкода.**
- **3. Наведите объектив камеры на код.**
- **4. Получите информацию.**

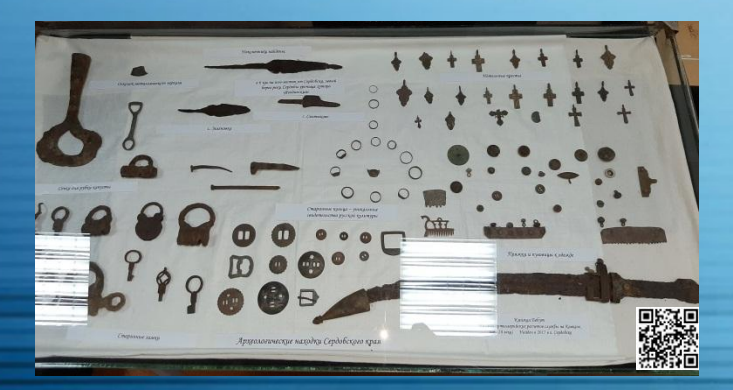

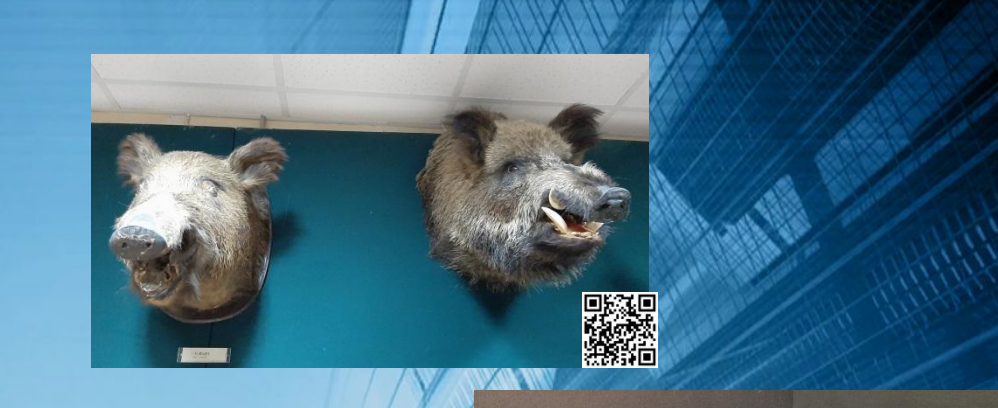

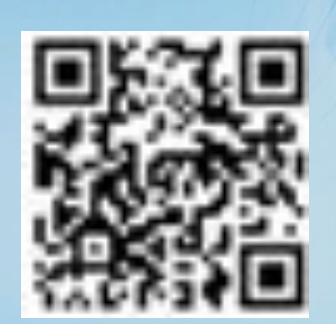

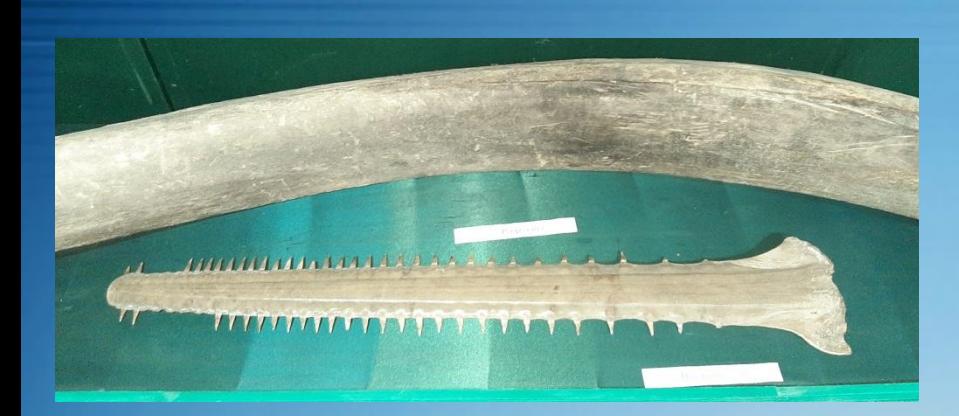

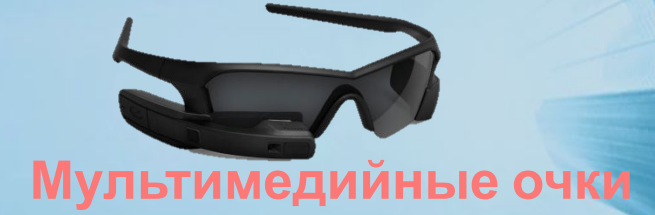

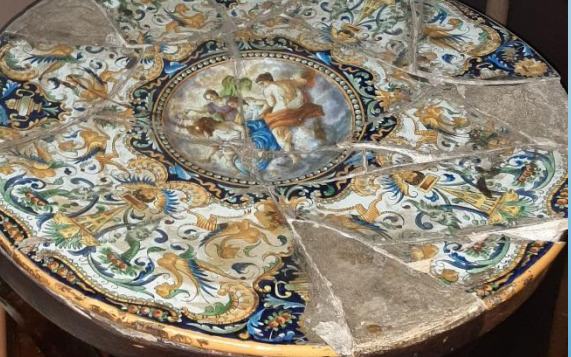

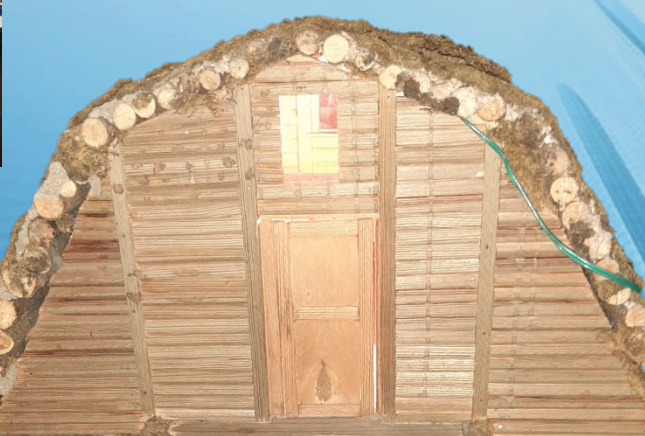

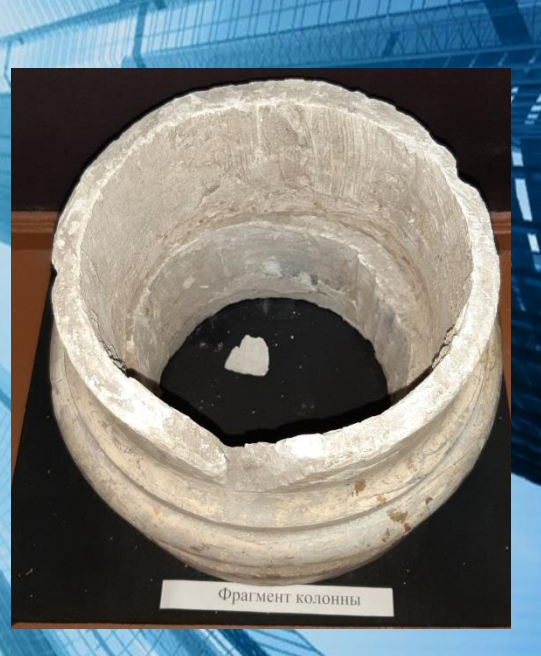

**EXCHOHATEL**<br>PYKAMIA<br>HE TPOLATE

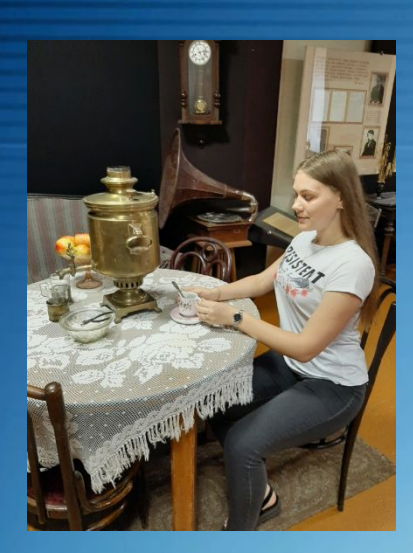

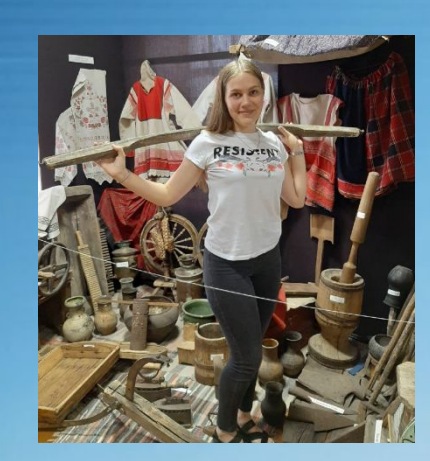

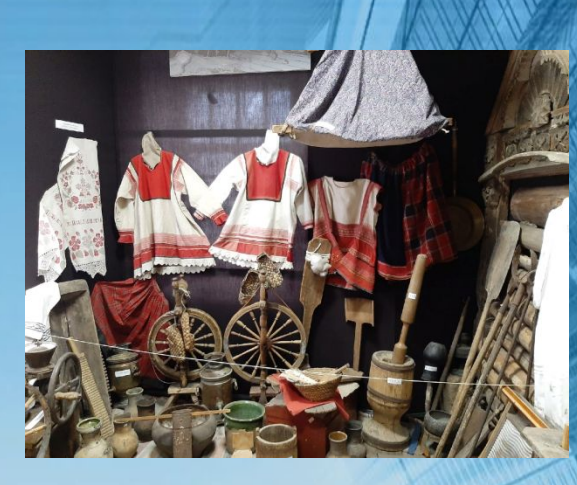

## **Музейная**

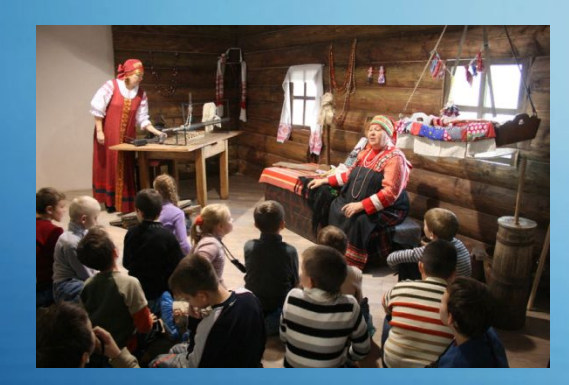

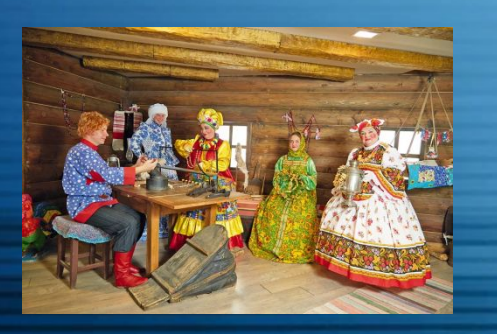

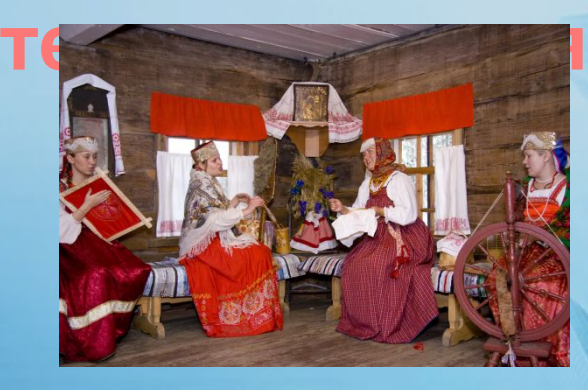

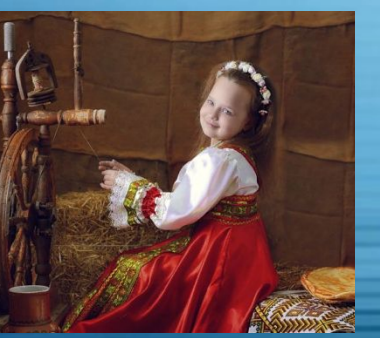

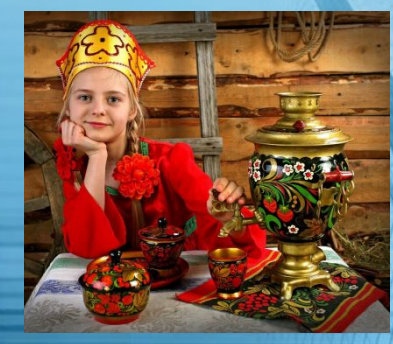

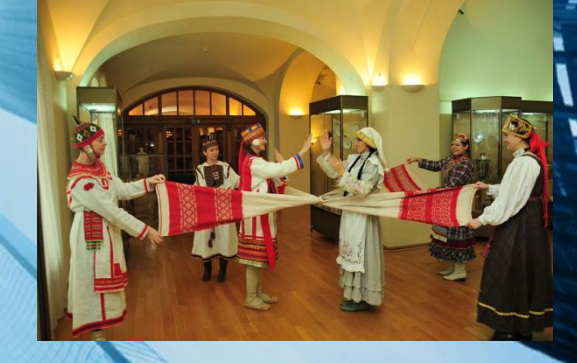

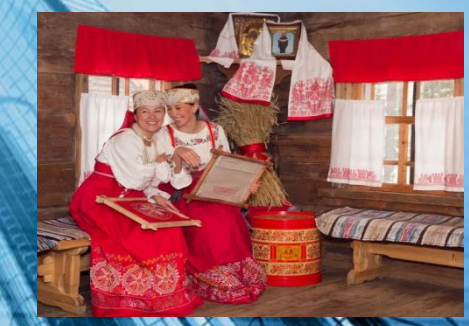